# **Ontology Summit**

#### **The Role of Ontologies in Building Automation**

**Matthew Giannini - SkyFoundry** 

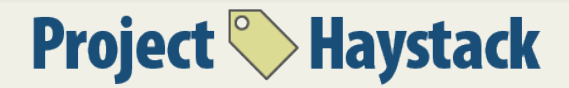

# **What is a "Building"**

- Residential home
- Fast-food restaurant
- Department stores
- Business parks
- College campuses
- Cities!

# **What's in a Building?**

- Heating, Ventilation and Air Conditioning systems (HVAC)
- Metering (energy, gas, water)
- $\cdot$  Lighting
- Security
- IP-connected "things" (IoT)

## **The Landscape**

- Modern Building Automation Systems (BAS) make data collection (relatively) easy
	- $-$  Environmental conditions
	- Energy usage
	- Equipment operation

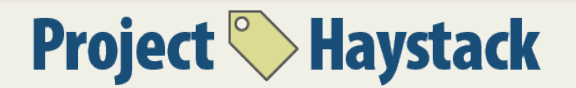

#### Data! Glorious Data!

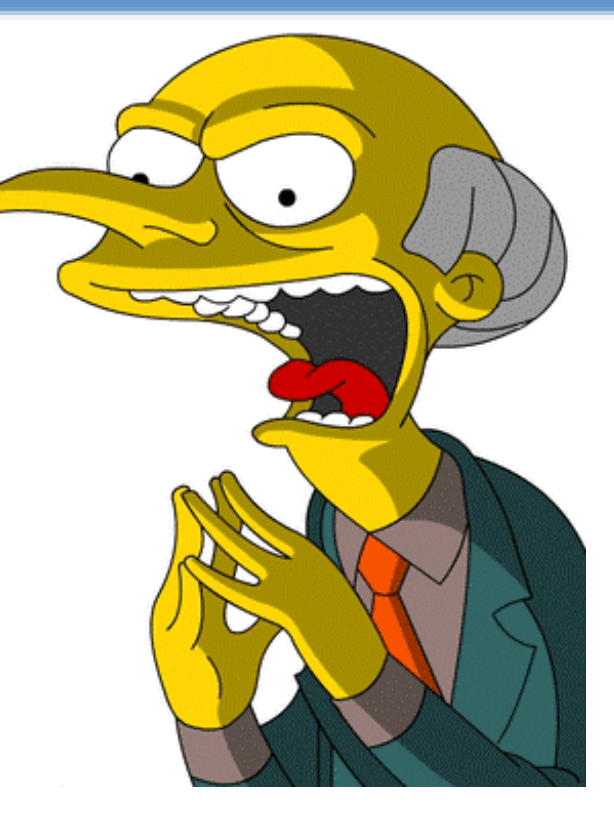

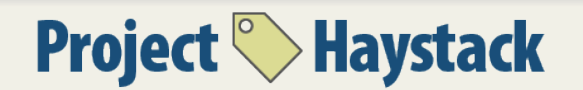

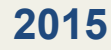

# **The Problem**

- Data is hard to utilize:
	- Different formats
	- $-$  Inconsistent naming conventions
	- Low-level
	- Lack of/Limited data descriptors
	- Unorganized
- It's expensive to "map" data into systems

# **If only...**

- The data had "context"
- We had a common vocabulary

### –DA\_TEMP

#### – AHU1\_TEMP\_DA

• We had a common model

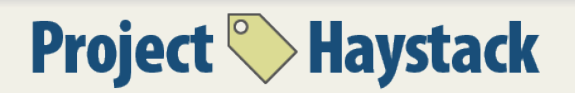

## **Project Haystack is the Solution**

- Vision:
	- $-A$  standardized methodology for describing data will make it easier and more cost effective to analyze, visualize, and derive value from our operational data

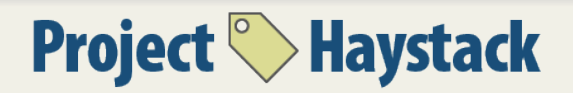

- Semantics through "tagging"
- Example: DA\_TEMP

**dis:"AHU1-SAT", sensor, discharge, air, temp, deg F, ahuRef -> AHU1 Point Name**  $\qquad$  **descriptive tags**  $\qquad$  **association tag** 

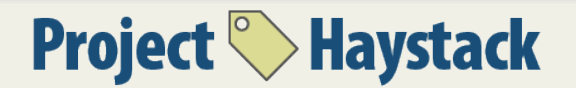

# Haystack is...

- A set of standard equipment models developed by consensus of the community
- An ongoing effort by "birds of a feather" to develop tagging models for equipment systems based on the Haystack tagging methodology

**Project Haystack** 

The following lists points commonly used with an AHU:

#### **Discharge**

- · discharge air temp sensor
- · discharge air humidity sensor
- discharge air pressure sensor
- discharge air flow sensor
- · discharge air fan cmd
- discharge air fan sensor

#### **Return**

- · return air temp sensor
- return air humidity sensor
- · return air pressure sensor
- return air flow sensor
- return air co2 sensor
- return air fan cmd
- · return air damper cmd

#### **Mixed**

. mixed air temp sensor

#### **2015**

## Haystack is...

- A highly efficient REST API that makes it easy to exchange Haystack tagged data among applications
- **A Java Reference implementation** of the Rest API that can be easily incorporated into applications and products to allow them to communicate via Haystack
- Collection of community tools
	- **NHaystack** for "speaking" haystack with Niagara<sup>®</sup> systems
	- Tools to streamline tagging

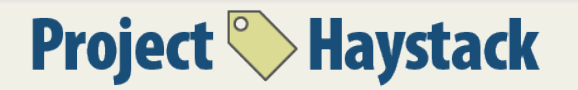

## **How Haystack Solves the Problem**

- Using Haystack, applications receive data that includes the meta data essential to describing the meaning of the data
- This enables automatic interpretation of the data by software applications
- **Dramatically reduces engineering effort**
- Machine-readable and people-readable!

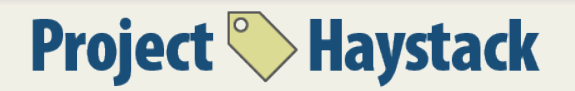

#### **Semantic Data! Glorious, Semantic Data!**

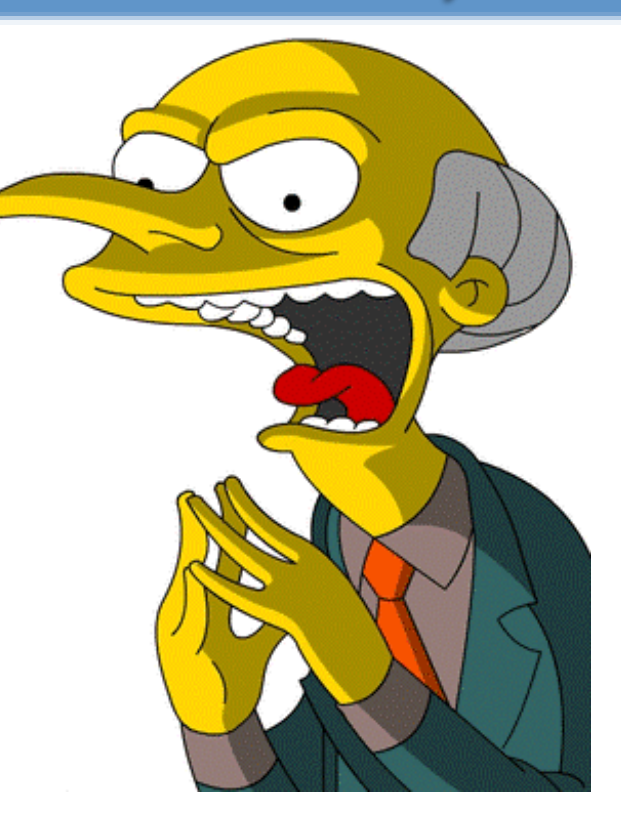

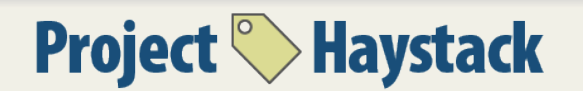

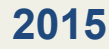

# **Haystack Overview**

- Tagging model
- Data formats
- HTTP protocol

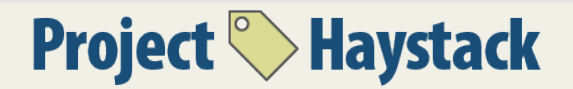

# Data Modeling – Domain

- Buildings
- Equipment and systems: HVAC, central plants, energy, lighting
- Points: sensors, actuators, commands, setpoints
- M2M / Internet of Things

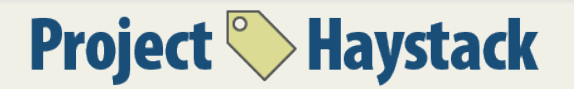

## **Meta Model**

- Meta model defines how we describe our model
- Relational databases: schema of tables and columns
- Java: classes, interfaces, members
- oBIX: contracts, prototype inheritance

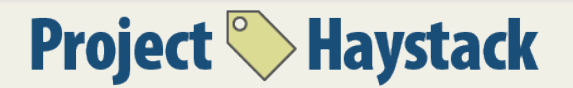

## **Haystack Meta Model**

- **Entities** model a physical or logical object
- Tags define a fact or attribute about an entity as a name/value pair
- Entity is a set of name/value pairs (the tags)
- Tag names are standardized or may be created by vendors or individual projects
- The 'id' tag is primary key

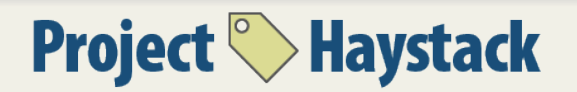

## **Haystack Tag Values**

- **Bool**: true/false
- **Number:** integer or double with optional unit; 72.4°F, 6750ft<sup>2</sup>
- **Str: Unicode, UTF-8; "100 Main St"**
- **Uri**: `http://project-haystack.org`
- **Date**: 2013-04-31
- **Time**: 14:30:27.354
- **DateTime**: with timezone (tz db); 2013-04-31T14:30:00-04:00 New\_York
- **Marker:** is-a, type-of
- **Ref**: cross reference other entities  $@$  ahu1
- **Coord**: C(lat, lng)
- **Bin**: binary file with MIME type; Bin(application/pdf)

## **Point Example**

```
id:	@s1.ahu2.dat	
dis:	"Site-1	AHU-2	Discharge-Air-Temp"	
discharge	
air	
temp	
sensor	
point	
siteRef:	@s1	
equipRef:	@s1.ahu2	
kind:	"Number"
unit:	"°F"	
tz:	"New_York"
```
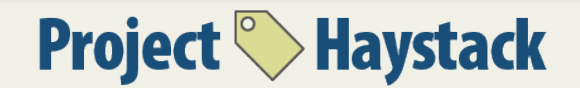

# Site / Equip / Points

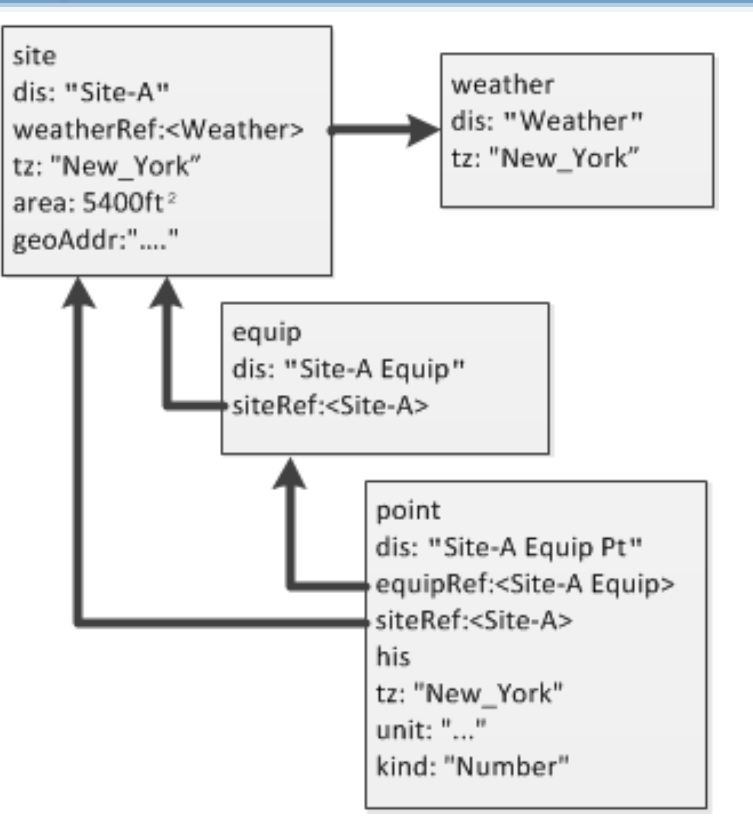

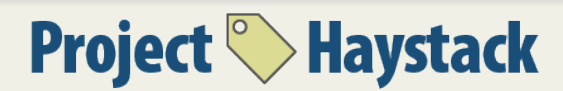

# **Air Handling Units (AHUs)**

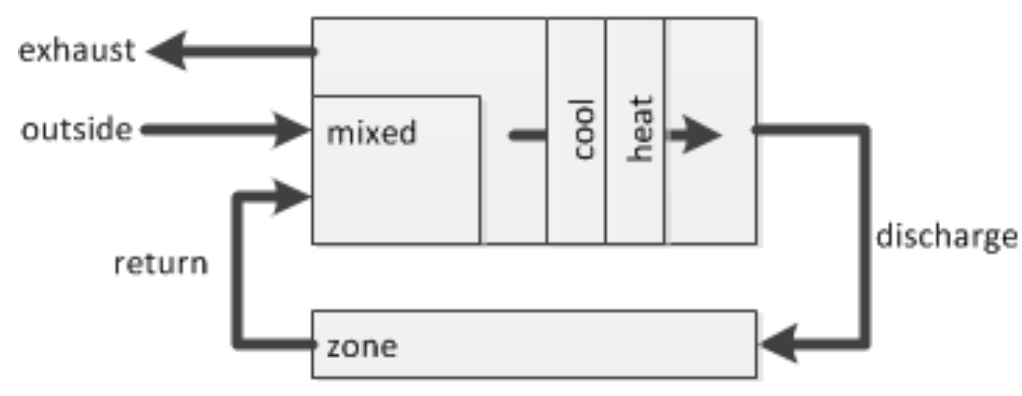

discharge air fan cmd discharge air temp sensor discharge air flow sensor discharge air pressure sensor zone air temp sensor zone air temp sp return air temp sensor outside air temp sensor outside air damper cmd mixed air temp sensor cool cmd heat cmd

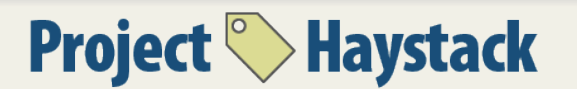

### Data Formats

- Pass over network, store on file system
- Entities are map of tags (name/value pairs)
- A list of entities is represented as a grid (table)
- Standardized encodings:
	- Zinc: Zinc Is Not CSV
	- $-$  Json: Java Script Object Notation (RFC 4627)
	- CSV: Comma Separated Values (RFC 4180)

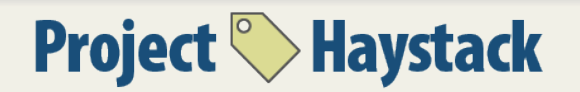

## **Grids**

id: @site-a dis: "Site A" site area: 4500ft² id: @site-b dis: "Site B" site phone: "555-1234" 

id dis site area phone ------- -------- ---- ------- ----- @site-a "Site-A" ✓ 4500ft²  $@site-b$  "Site-B"  $\checkmark$  "555-1234"

## **Zinc Encoding**

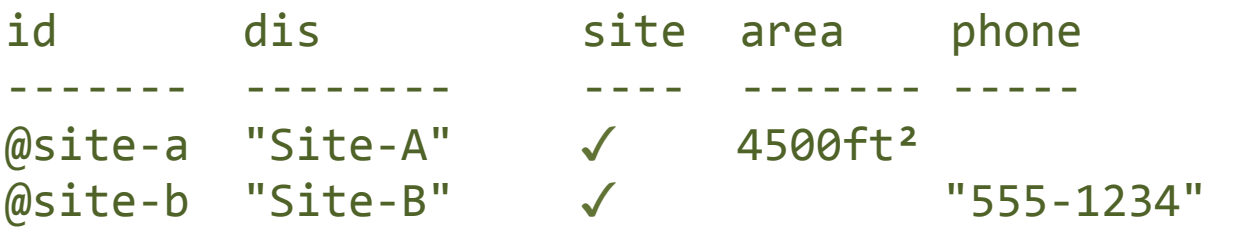

```
ver:"2.0"	
id,dis,site,area,phone
@site-a,"Site-A",M,4500ft²,	
@site-b,"Site-B",M,,"555-1234"
```
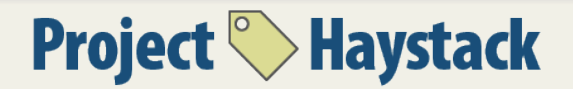

## **HTTP Protocol**

- Ops are pluggable operations :
	- Standardized
	- Vendor specific
- Request  $\mathsf{grid} \Rightarrow$  response  $\mathsf{grid}$
- HTTP GET, grid row specified in query parameters
- HTTP POST, grid encoded in body
- HTTP Content Negotiation via "Accept" Header
- http://server/haystack/{op}

## **Haystack Read Op**

GET /haystack/**read**?filter=point%20and%20sp HTTP/1.1 Host: localhost Accept: text/csv

```
POST	/haystack/read	HTTP/1.1	
Host:	localhost
Accept: text/csv
Content-Type: text/zinc; charset=utf-8
Content-Length:	33
```

```
ver:	"2.0"	
filter	
"point and sp"
```
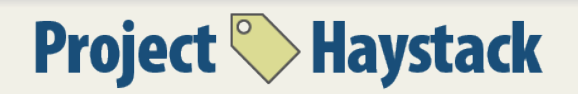

# **Standard Ops**

- about
- ops
- formats
- read (by ids or with filter)
- nav
- watchSub / watchUnsub / watchPoll
- pointWrite
- hisRead / hisWrite
- invokeAction

## **SkySpark: Haystack in Action**

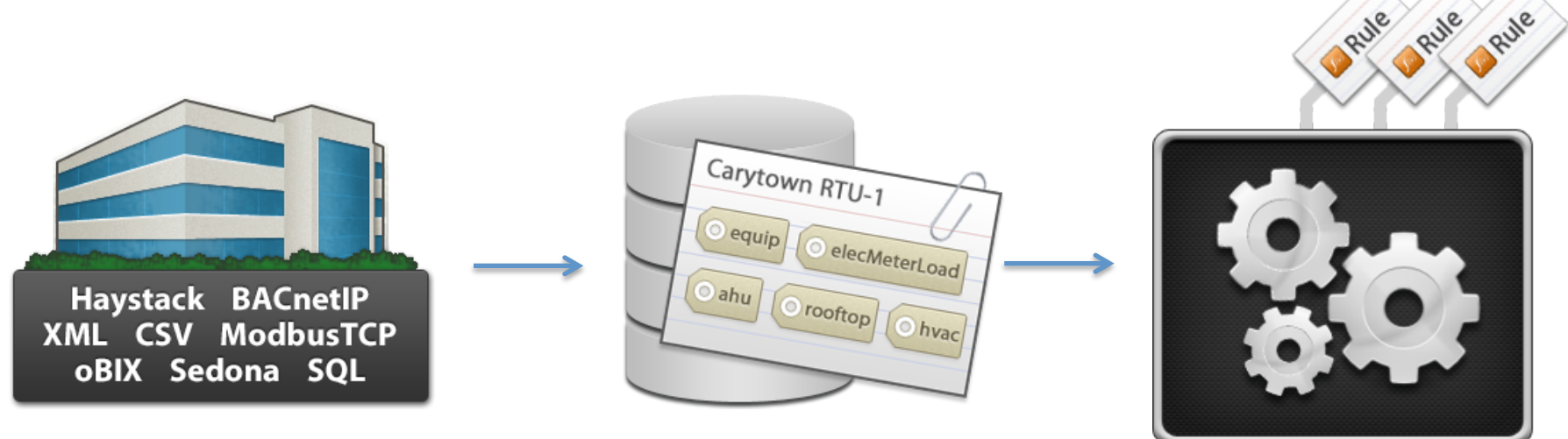

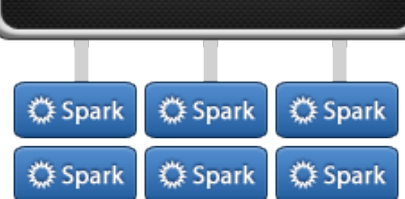

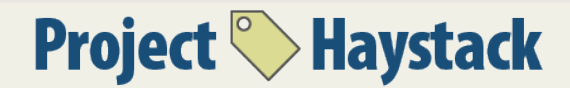

## Example Spark

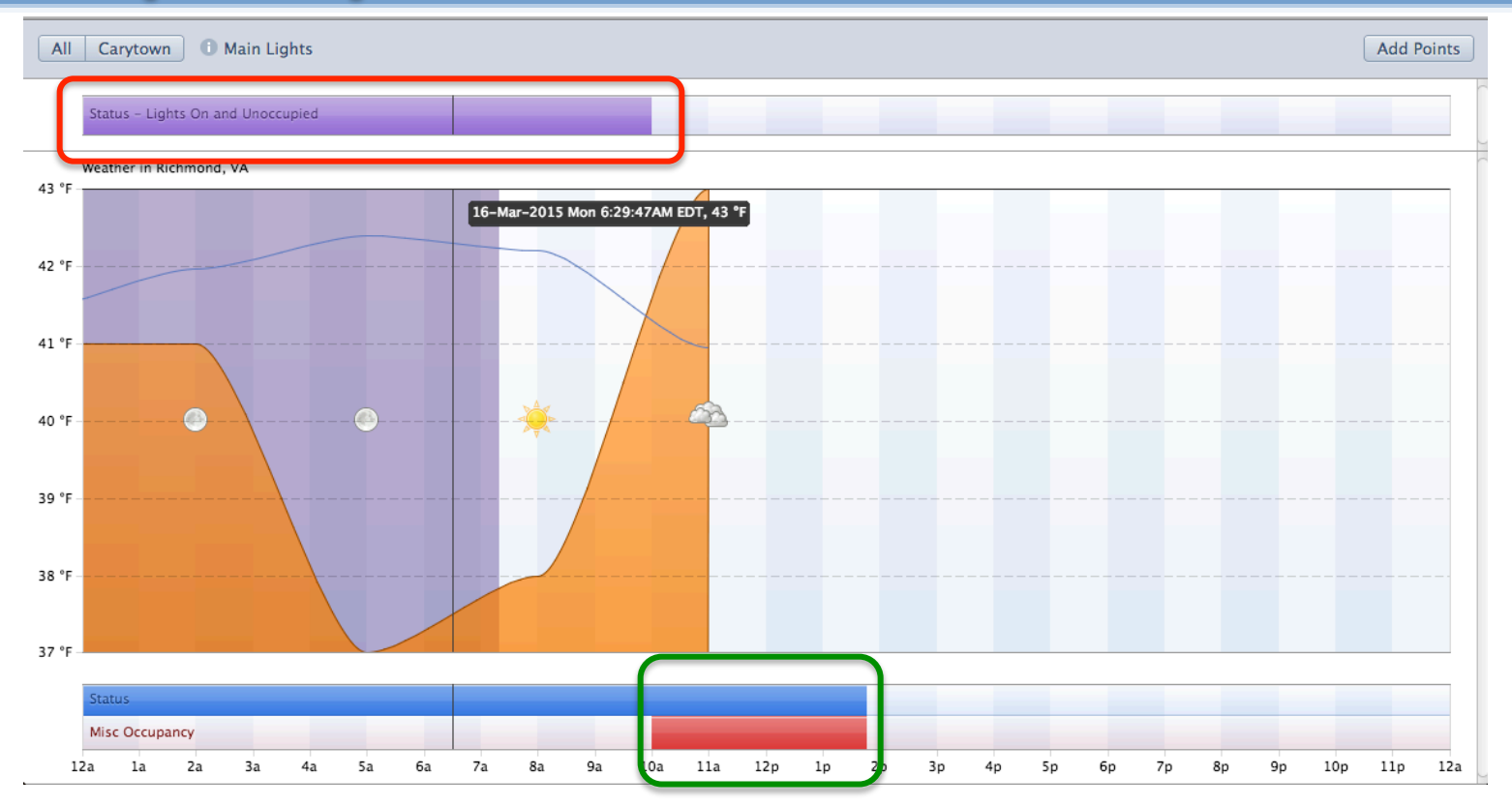

#### **Resources**

- www.project-haystack.org
	- Docs for tags, models, formats, protocols
	- $-$  Forum for all discussion
- Haystack Connect
	- http://haystackconnect.org/
	- $-$  May 18-20
- SkySpark by SkyFoundry
	- http://skyfoundry.com/skyspark

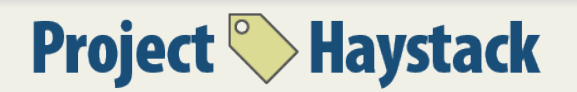

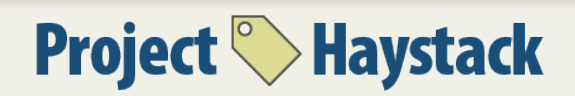

#### Architectures Using Haystack

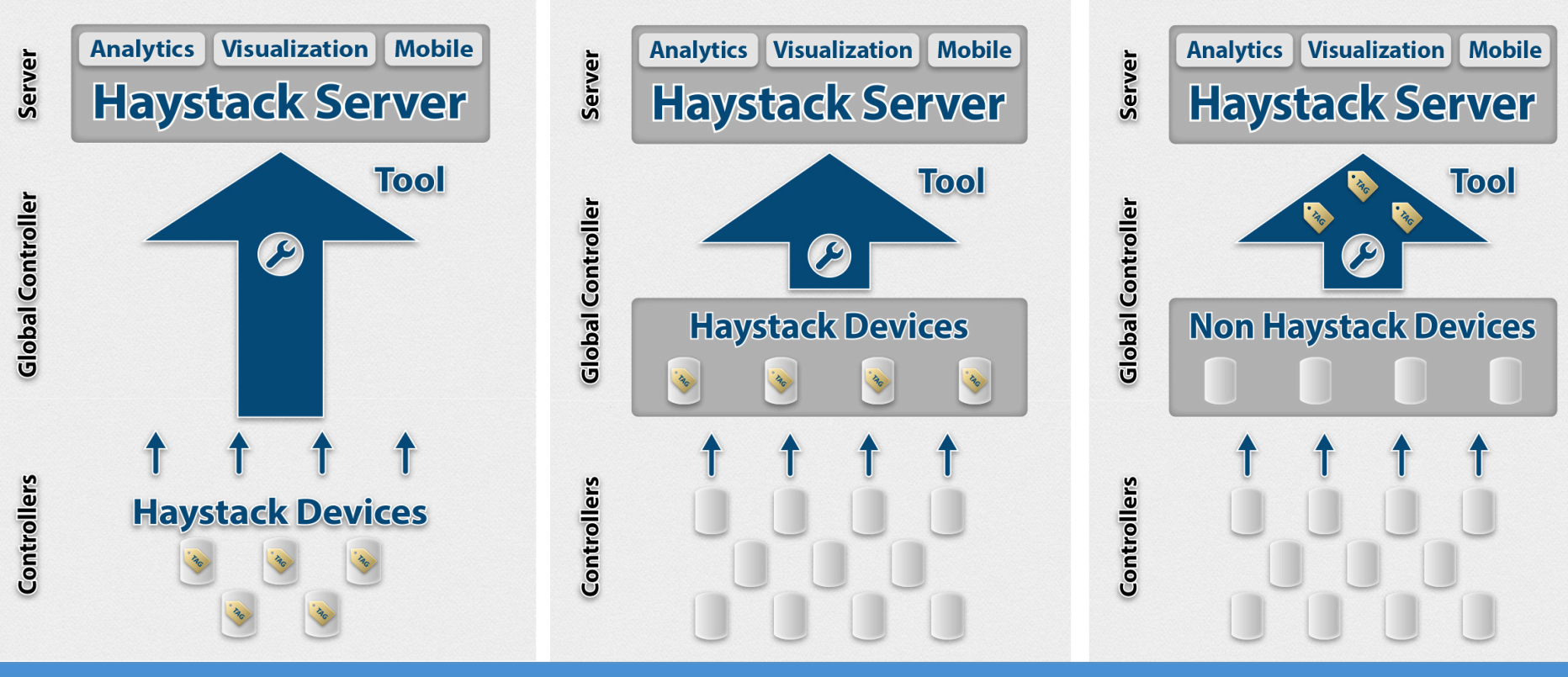

Tags exist in end devices Tags exist in network

controllers

**2015**  Tags applied in server level application